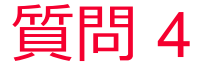

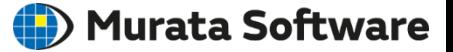

## 質問 負荷(X[Ω])を接続した解析をしたい

## 回答

「電気抵抗」の境界条件を使用する。この例では全体で100[V]の電圧を かけ、途中に1e-6[Ω]の電気抵抗を挿入して解析している。 結果の電位コンター図を見ると電気抵抗を設定した面で、不連続な電位 変化が発生していることが分かります。 (次スライド参照)

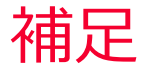

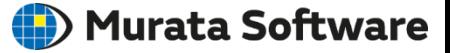

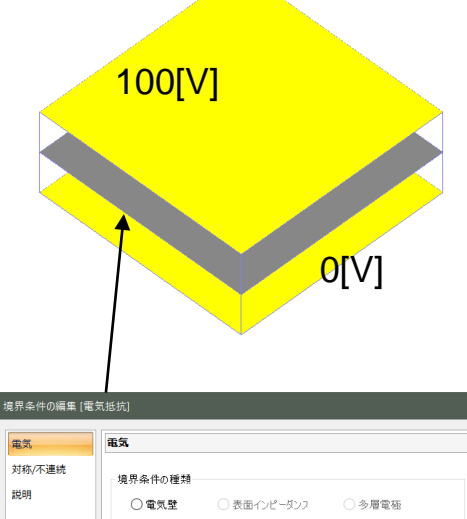

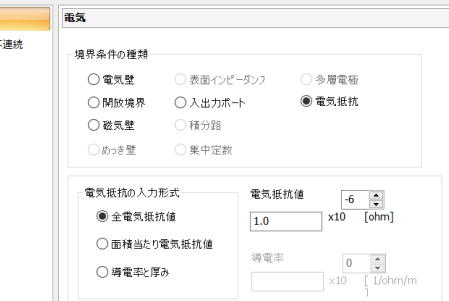

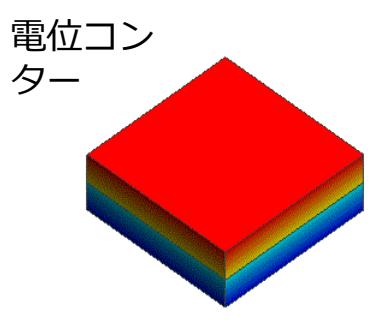

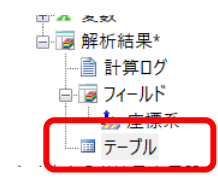

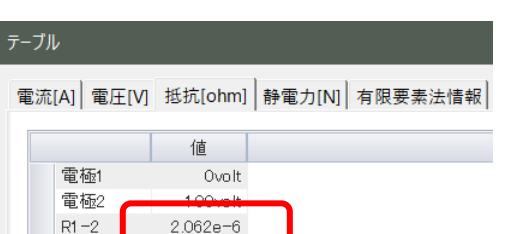